## 使用 TypeScript

2.

Spread.Sheets 提供 TypeScript 的类型定义文件. 可以让你方便地在你的 TypeScript 工程中使用 Spread.Sheets。

TypeScript 可以提供类型系统和许多优秀的特性.

更多信息请参照 TypeScript 官方网站: [http://www.typescriptlang.org/.](http://www.typescriptlang.org/)

Spread.Sheets 的类型定义文件(GCSpread.Sheets.d.ts)位于: (Spread.Sheets主目录\definition\GC.Spread.Sheets.d.ts). 你可以通过如下方法在 TypeScript 中使用 Spread.Sheets:

1. 在你的工程中引用 GC.Spread.Sheets.d.ts 和 jquery.d.ts 两个文件 ///  $\langle$ reference path="path/jquery.d.ts" />

///  $\langle$ reference path="path/GC. Spread. Sheets.d.ts" />

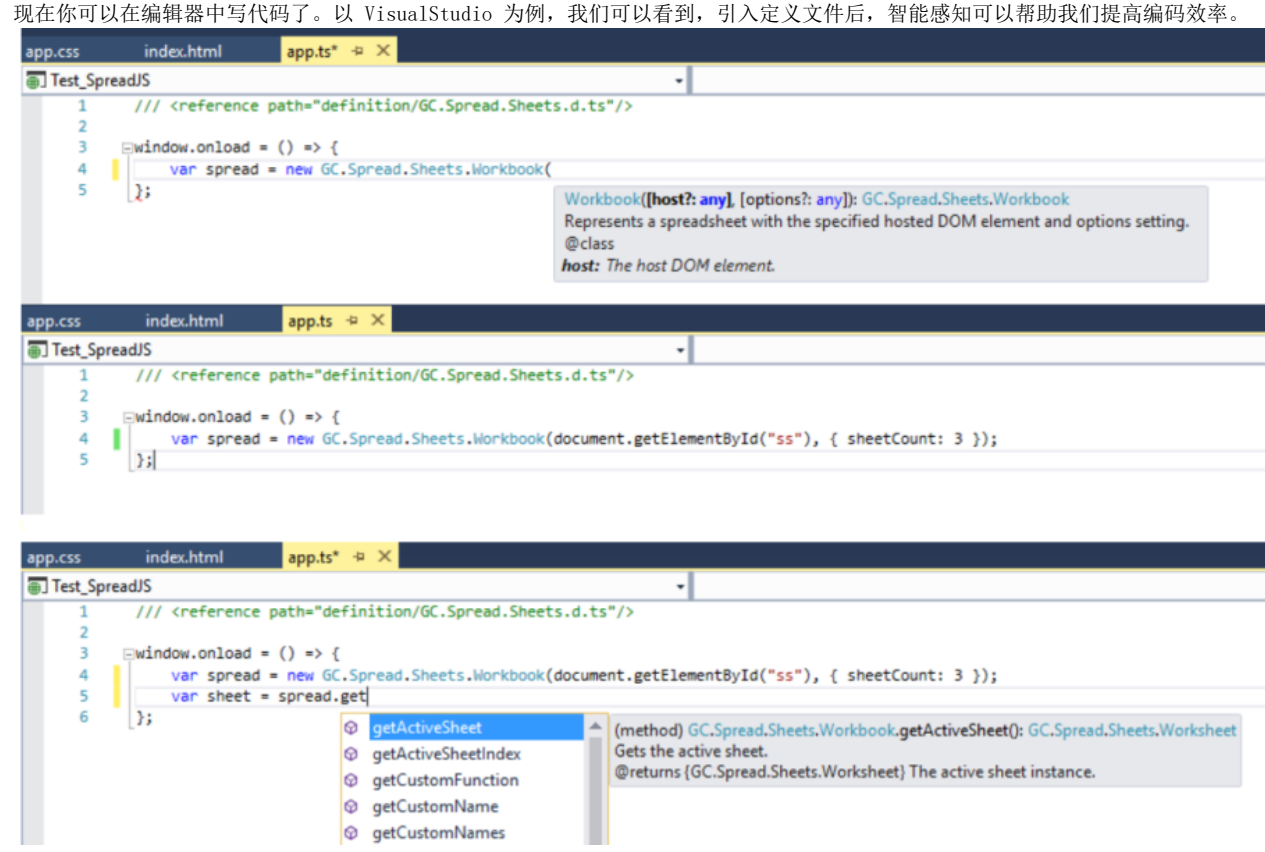